WL-wiki - http://www.wl.ua/dokuwiki/

## Модуль отображения переменных

Дополнение - libcncvar.so

**ВНИМАНИЕ!** Обязательно отключите старый модуль переменных libopervar.so

Файл конфигурации - /mroot/param/cncvar.rc Формат файла конфигурации:

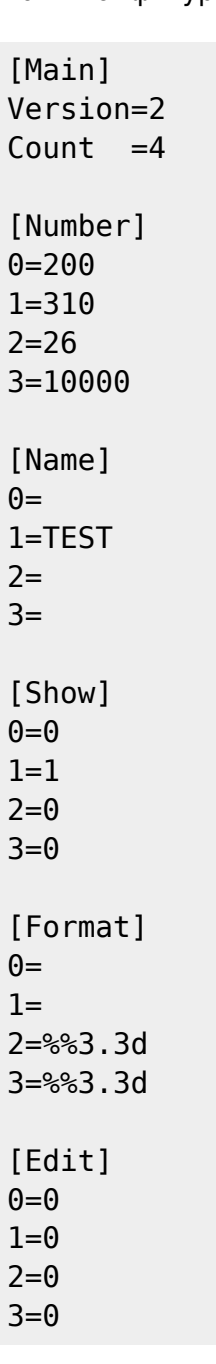

**F7 (Опер Пер) - вызов окна редактирования списка переменных** Внутри окна:

**F7 - Добавить переменную** 

**F8 - Удалить переменную** 

. - (точка) Изменение имени переменной

- - (минус) Вкл/Выкл отображение переменной

From: <http://www.wl.ua/dokuwiki/>- **WL-wiki**

Permanent link: **[http://www.wl.ua/dokuwiki/doku.php?id=wl4:cncvar\\_plugin](http://www.wl.ua/dokuwiki/doku.php?id=wl4:cncvar_plugin)**

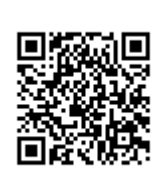

Last update: **2018/08/02 01:25**